# Package 'EWS'

April 7, 2020

Type Package

Title Early Warning System

Version 0.1.0

Description Early Warning Systems (EWS) are a toolbox for policymakers to prevent or attenuate the impact of economic downturns. Modern EWS are based on the econometric framework of Kauppi and Saikkonen (2008) <doi:10.1162/rest.90.4.777>. Specifically, this framework includes four dichotomous models, relying on a logit approach to model the relationship between yield spreads and future recessions, controlling for recession risk factors. These models can be estimated in a univariate or a balanced panel framework as in Candelon, Dumitrescu and Hurlin (2014) <doi:10.1016/j.ijforecast.2014.03.015>. This package provides both methods for estimating these models and a dataset covering 13 OECD countries over a period of 45 years. This package constitutes a useful toolbox (data and functions) for scholars as well as policymakers.

**Depends**  $R$  ( $>= 2.10$ ) License GPL-3 Encoding UTF-8 LazyData true Imports numDeriv

NeedsCompilation no

Author Quentin Lajaunie [cre], Jean-Baptiste Hasse [aut]

Maintainer Quentin Lajaunie <quentin\_lajaunie@hotmail.fr>

Repository CRAN

Date/Publication 2020-04-07 15:00:22 UTC

# R topics documented:

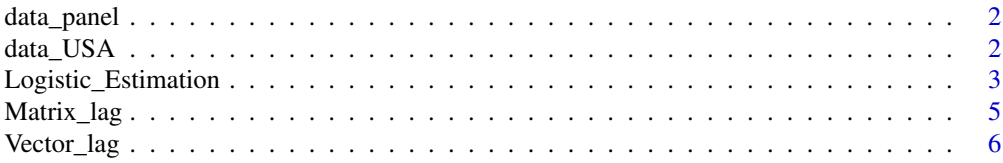

#### <span id="page-1-0"></span>**Index** [8](#page-7-0) **8**

#### Description

data\_USA contains: - OECD based Recession Indicators for 13 OECD countries from the Peak through the Trough from 1975:03 to 2019:05 - Yield Spread (10Years TB minus 3Months TB) for 13 OECD countries from 1975:03 to 2019:05

List of countries: Australia, Belgium, Canada, France, Germany, Italy, Japan, the Netherlands, New Zealand, Sweden, Switzerland, the United Kinkdom, the United States.

#### Usage

data("data\_panel")

#### Format

A data frame with 6903 observations on the following 4 variables.

country List of countries.

Date Vector of dates.

YIESPR historical yield spread for the 13 OECD countries.

OECD\_Recession Historical binary variable related to historical recessions for the 13 OECD countries.

#### Source

https://fred.stlouisfed.org/

data\_USA *Historical data for the United States*

#### Description

data\_USA contains: - NBER based Recession Indicators for the United States from 1975:03 to 2019:05 - Yield Spread (10Years TB minus 3Months TB) for the United States from 1975:03 to 2019:05

#### Usage

data("data\_USA")

#### <span id="page-2-0"></span>Logistic\_Estimation 3

#### Format

A data frame with 531 observations on the following 4 variables.

country USA. Date Vector of dates. YIESPR Historical yield spread. NBER Historical binary variable related to historical recessions.

#### Source

https://fred.stlouisfed.org/

Logistic\_Estimation *Logistic Estimation for Dichotomous Analysis*

#### Description

This function provides methods for estimating the four dichotomous models as in Kauppi & Saikkonen (2008). Based on a logit approach, models are estimated in a univariate or a balanced panel framework as in Candelon, Dumitrescu and Hurlin (2014). This estimation has been used in recent papers such in Ben Naceur, Candelon and Lajaunie (2019) and Hasse and Lajaunie (2020).

#### Usage

```
Logistic_Estimation(Dicho_Y, Exp_X, Intercept, Nb_Id, Lag, type_model)
```
#### Arguments

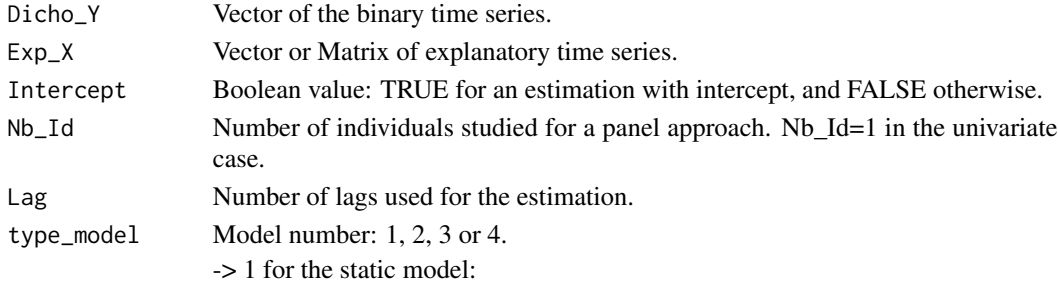

 $P_{t-1}(Y_t) = F(\pi_t) = F(\alpha + \beta' X_t)$ 

-> 2 for the dynamic model with lag binary variable:

$$
P_{t-1}(Y_t) = F(\pi_t) = F(\alpha + \beta' X_t + \gamma Y_{t-l})
$$

-> 3 for the dynamic model with lag index variable:

$$
P_{t-1}(Y_t) = F(\pi_t) = F(\alpha + \beta' X_t + \eta \pi_{t-l})
$$

-> 4 for the dynamic model with both lag binary variable and lag index variable:

$$
P_{t-1}(Y_t) = F(\pi_t) = F(\alpha + \beta' X_t + \eta \pi_{t-l} + \gamma Y_{t-l})
$$

#### Value

A list with:

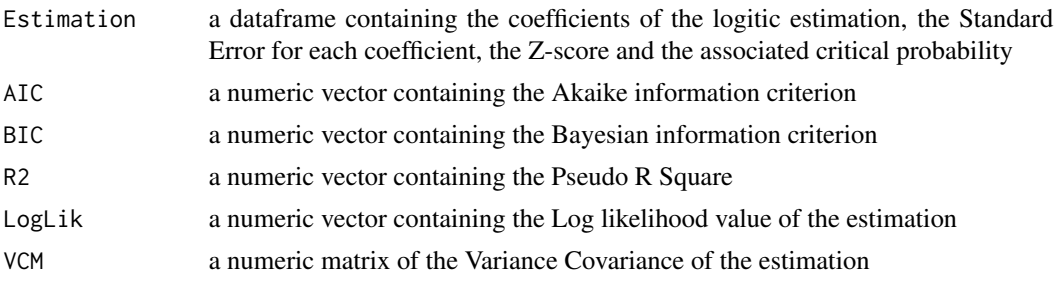

#### Note

For the panel estimation, data must be stacked one after the other for each country or for each individual.

#### Author(s)

Jean-Baptiste Hasse and Quentin Lajaunie

#### References

Candelon, Bertrand, Elena-Ivona Dumitrescu, and Christophe Hurlin. "Currency crisis early warning systems: Why they should be dynamic." International Journal of Forecasting 30.4 (2014): 1016- 1029.

Hasse, Jean-Baptiste, Lajaunie Quentin. "Does the Yield Curve Signal Recessions? New Evidence from an International Panel Data Analysis." (2020)

Kauppi, Heikki, and Pentti Saikkonen. "Predicting US recessions with dynamic binary response models." The Review of Economics and Statistics 90.4 (2008): 777-791.

Naceur, Sami Ben, Bertrand Candelon, and Quentin Lajaunie. "Taming financial development to reduce crises." Emerging Markets Review 40 (2019): 100618.

#### Examples

# First Example: univariate analysis of the predictive power of the yield spread

```
# NOT RUN {
```

```
# Import data
data("data_USA")
```
# Data process Var\_Y <- as.vector(data\_USA\$NBER) Var\_X <- as.vector(data\_USA\$Spread)

```
# Estimate the logit regression
results <- Logistic_Estimation(Dicho_Y = Var_Y, Exp_X = Var_X, Intercept = TRUE,
                      Nb\_Id = 1, Lag = 1, type_model = 4)
# print results
results
# }
# Second Example: panel analysis of the predictive power of the yield spread
# NOT RUN {
# Import data
data("data_panel")
# Data process
Var_Y <- as.vector(data_panel$OCDE)
Var_X <- as.vector(data_panel$Spread)
# Estimate the logit regression
results <- Logistic_Estimation(Dicho_Y = Var_Y, Exp_X = Var_X, Intercept = TRUE,
                        Nb\_Id = 13, Lag = 1, type_model = 4)
# print results
results
# }
```
Matrix\_lag *Matrix Lag - data processing*

#### Description

Compute a lagged version of a time series, shifting the time base back by a given number of observations defined by the user. The user must enter three parameters for this function: the matrix, the number of lags, and of boolean variable calls 'beginning'. If 'beginning'=TRUE, then the lag will be applied at the beginning of the matrix whereas if 'beginning'=FALSE, then the lag will be applied at the end of the matrix.

#### Usage

```
Matrix_lag(Matrix_target, Nb_lag, beginning)
```
#### <span id="page-5-0"></span>Arguments

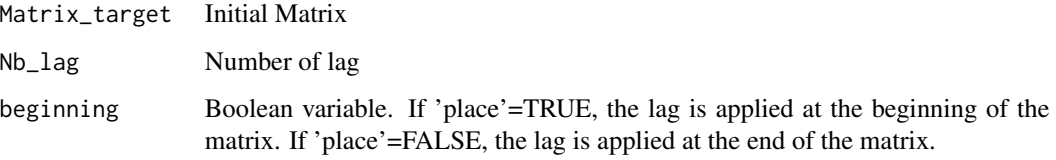

#### Value

A numeric Matrix.

#### Examples

```
# Initialize the following matrix
Matrix_example <- matrix(data=(1:10), nrow=5, ncol=2)
# Use Matrix_lag
new_matrix <- Matrix_lag(Matrix_target = Matrix_example, Nb_lag = 2, beginning = TRUE)
new_matrix
# Results:
#> new_matrix
# [,1] [,2]
#[1,] 2 7
#[2,] 3 8
#[3,] 4 9
#[4,] 5 10
```
Vector\_lag *Vector lag - data processing*

#### Description

Compute a lagged version of a time series, shifting the time base back by a given number of observations defined by the user. The user must enter three parameters for this function: the vector, the number of lags, and a boolean variable named 'beginning'. If 'beginning'=TRUE, then the lag will be applied at the beginning of the vector whereas if 'beginning'=FALSE, then the lag will be applied at the end of the vector.

#### Usage

```
Vector_lag(Vector_target, Nb_lag, beginning)
```
# Vector\_lag 7

### Arguments

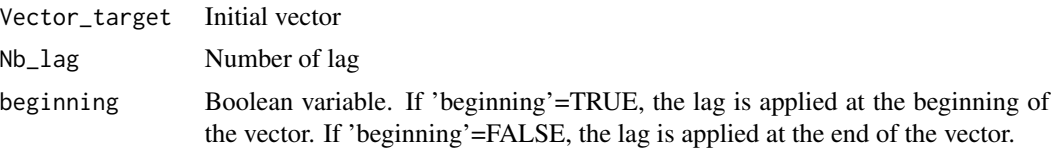

# Value

A numeric Vector.

# Examples

```
# Initialize the following vector
vector_example <- as.vector(1:10)
# Use Vector_lag
new_vector <- Vector_lag(Vector_target = vector_example, Nb_lag = 2, beginning = TRUE)
new_vector
# Results:
#> new_vector
#[1] 3 4 5 6 7 8 9 10
```
# <span id="page-7-0"></span>Index

∗Topic Dichotomous Logistic\_Estimation, [3](#page-2-0) ∗Topic Econometrics Logistic\_Estimation, [3](#page-2-0) ∗Topic datasets data\_panel, [2](#page-1-0) data\_USA, [2](#page-1-0)

data\_panel, [2](#page-1-0) data\_USA, [2](#page-1-0)

Logistic\_Estimation, [3](#page-2-0)

Matrix\_lag, [5](#page-4-0)

Vector\_lag, [6](#page-5-0)